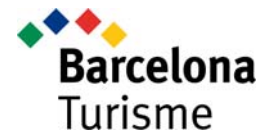

# **COOKIES AND LOCAL STORAGE POLICY**

Browsing this website with your browser's cookies and local storage settings turned to "on" means that you accept our use of cookies according to this policy. If you do not accept cookies, you may turn them off in your browser.

Cookies and local storage are an integral part of the web technology and are not inherently harmful, but it is important that you know what the implications to your privacy are.

This policy is part of our privacy policy and explains the following:

- What are cookies?
- What are cookies used for?
- What is local storage?
- What are third-party cookies?
- What happens if I block or delete the cookies?
- How do I block or delete the cookies?

#### **What cookies are?**

Cookies are small temporary files stored in your browsing device (computer, telephone, tablet, etc) when you visit a website. Cookies enable the website to store certain information in your device, for example to store user preferences or to recognize you if you visit the website later.

When a cookie is created in your device, the following information is stored:

- La address (domain) of the website that created the cookie.
- The duration of the cookie (may last just some minutes or for years).
- The content of the cookie.

You can configure your web browser at any time to block the use of cookies by certain websites. You may delete previously stored cookies as well.

# **What are cookies used for?**

- **Essential cookies**. Technical cookies necessary to manage your flow within the website or to keep you logged in. If you block the, it is possible that certain parts of the website might not work properly.
- **Customization cookies**. Necessary to remember certain user preferences.
- **Analytic cookies.** These cookies help us and third parties to record where visits are originated and how users interact with the website, in order to create analytics that help us to enhance the website structure and contents.
- **Advertising cookies**. These cookies are used to manage the advertisements displayed, their content and frequency.
- **Behavioural advertising cookies.** These cookies help to track your browsing behaviour in order to create a profile to determine relevant advertisements for you.
- **Social sharing cookies.** Cookies necessary to log you into your social networks in order to share contents.

# **What local storage is?**

A local storage is any type of file created by a website in your device. Cookies are just one type of local storage, but there are others. It is important that you know them so you can block them or delete the data stored by them:

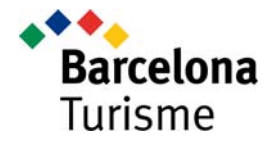

- Browser local storage. Some websites use the browser's "sessionStorage" and "localStorage" to store data "sessionStorage" is deleted authomatically when you close your web broser, but in order to delete "localStorage" you must delete the browser's history.
- Flash local storage ("Flash Local Shared Objects"). Flash is a browser plug-in used to add Interactive and multimedia content into websites. Flash can store data in your device.

## **What third‐party cookies are?**

Many websites incorporate functions provided by third parties, like:

- Analytics on website usage.
- Interactive maps.
- Videos and multimedia elements.
- Social–sharing buttons.
- Advertisements.

The providers of these functions may use cookies and local storage. They may trigger cookies and other mechanisms to track your browsing behaviour in order to create a profile to show you advertisements targeted to your interests.

When you browse this website with cookies and local storage enabled, you must accept the privacy policy of the providers of the following functions:

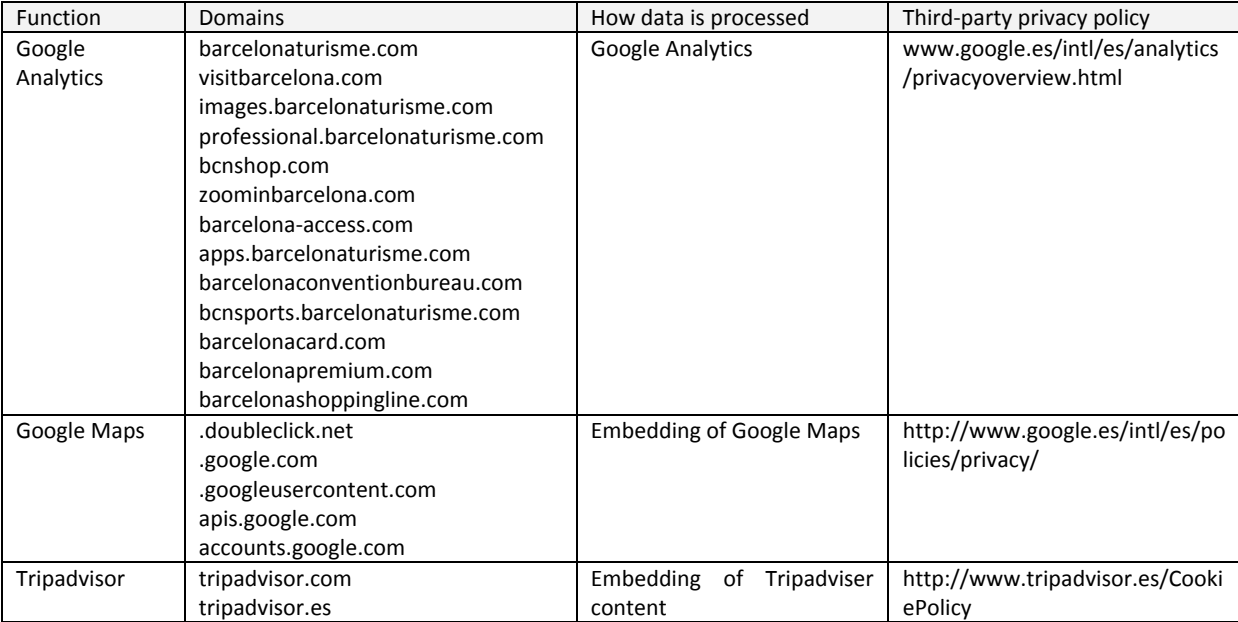

Some of these functions track your browsing in order to create a profile of your interests, so they can show you advertisements that are relevant to you. Cookies and local storage are tools that help to collect your browsing behaviour.

A web beacon is another tracking method that consists of an image embedded into a website. When your browser connects to the server where the image is located to download it, your access is tracked. Some times web beacons are very small or transparent images so the user is not aware of them.

Browsing history, cookies and local storage are stored in your device, so they are a trace of your online activity. If you are sharing the device with somebody else, when you are finished browsing you should delete web

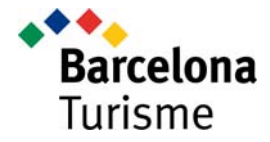

history, memory, cache, cookies and local storage. Please refer to your browser's help pages to know how to do it.

## **What happens if I block or delete the cookies?**

You may disable cookies and local storage in your browser's configuration. You may still use most websites but some parts may not work properly.

#### **How do I block or delete the cookies?**

The majority of web browsers allow you to disable completely the use of Cookies. They also allow you to delete cookies created by specific domains/websites. To find out how to do it, please refer to your browser's help page.

The information is also covered in web browser's online support pages:

- Chrome: https://support.google.com/chrome/answer/95647?hl=en
- Explorer: http://windows.microsoft.com/es‐es/windows7/how‐to‐manage‐cookies‐in‐internet‐ explorer‐9
- Firefox: http://support.mozilla.org/en‐US/kb/enable‐and‐disable‐cookies‐website‐preferences
- Safari: http://support.apple.com/kb/ph5042
- Safari para IOS: http://support.apple.com/kb/HT1677?viewlocale=en\_EN&locale=en\_EN
- Opera: http://www.opera.com/help/tutorials/security/cookies/

Some information may be stored in your browser's local storage, Flash local storage and Silverlight local storage. To delete it:

- To delete browser's local storage please delete the browser's history.
- To delete Flash local storage, please refer to Adobe help pages: http://www.macromedia.com/support/documentation/en/flashplayer/help/settings\_manager07.html

Remember: if you block cookies, it is possible that certain services or functions do not work properly.

In order to help you delete or block cookies, the following lists contains cookies used by this website. Most web browsers have the option just to block or delete cookies for specific domains, so you do not have to delete them all:

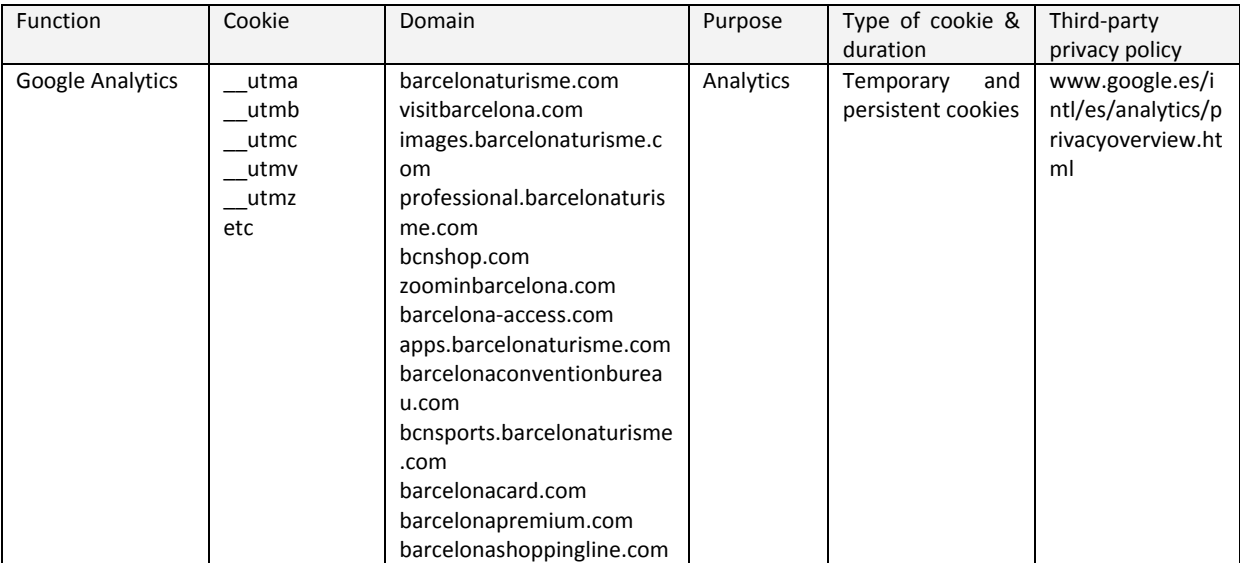

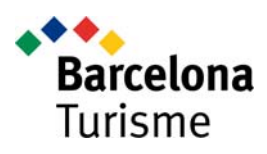

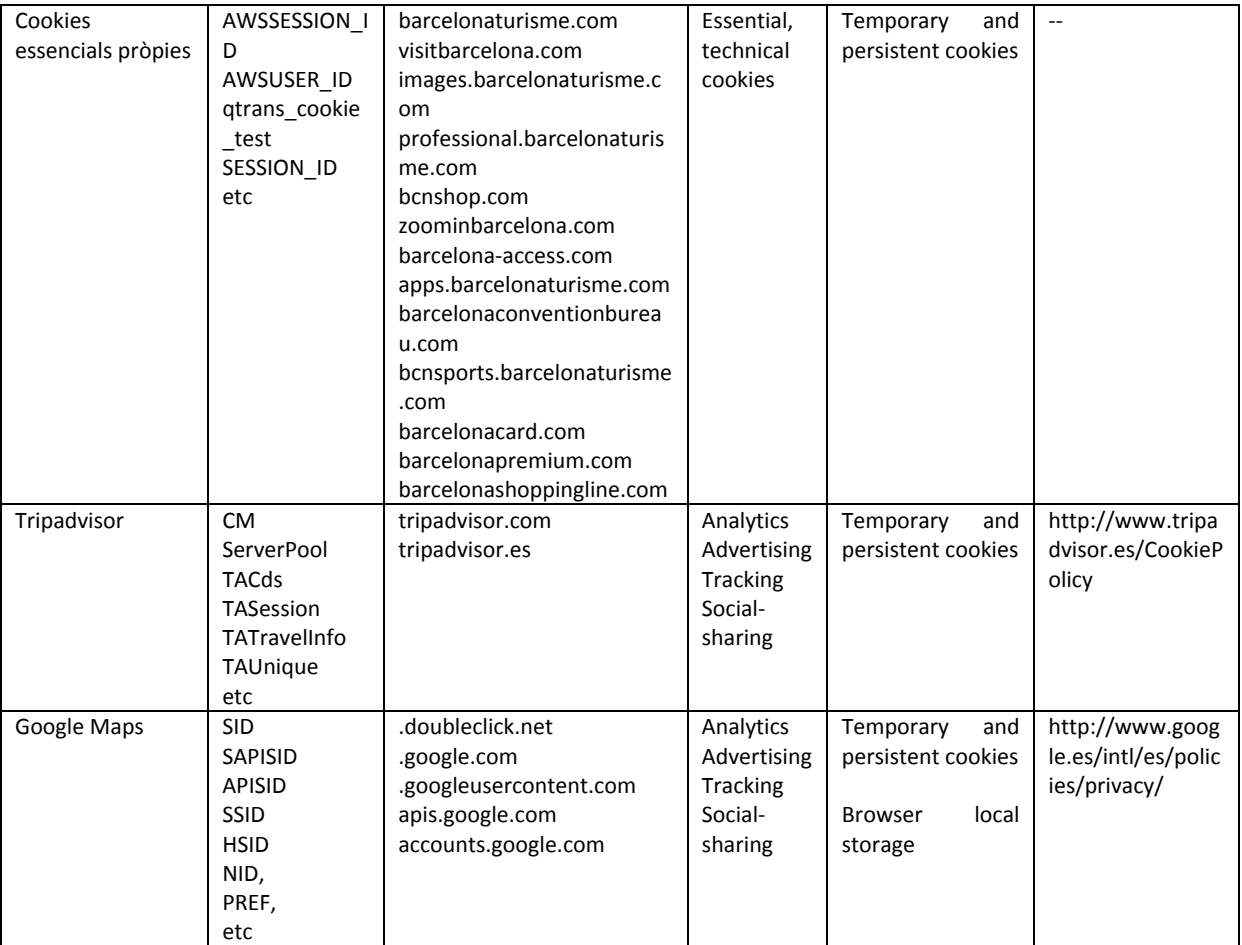

NOTE: this information was updated on DECEMBER/2014 and we regularly check it to ensure correctness, but we can't ensure it is 100% accurate at all the times.